#### **ENEE 457: Computer Systems Security 11/14/16**

#### **Lecture 20 Web Security**

**Charalampos (Babis) Papamanthou**

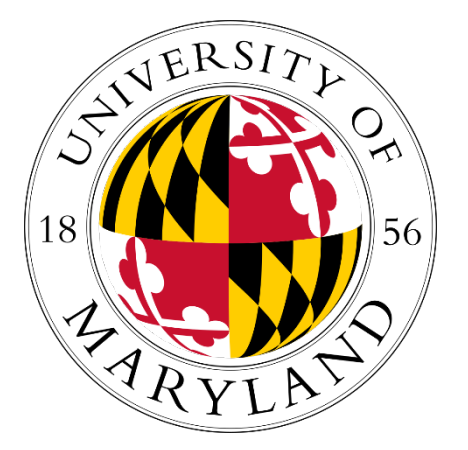

Department of Electrical and Computer Engineering University of Maryland, College Park

### **Back in the old days**

- Clients will just send http requests
- Browser would just display information
- Servers will reply after talking to databases or other machines, sending mostly static content
- So the only attack vector was the server
	- We saw such attacks, e.g., buffer overflow

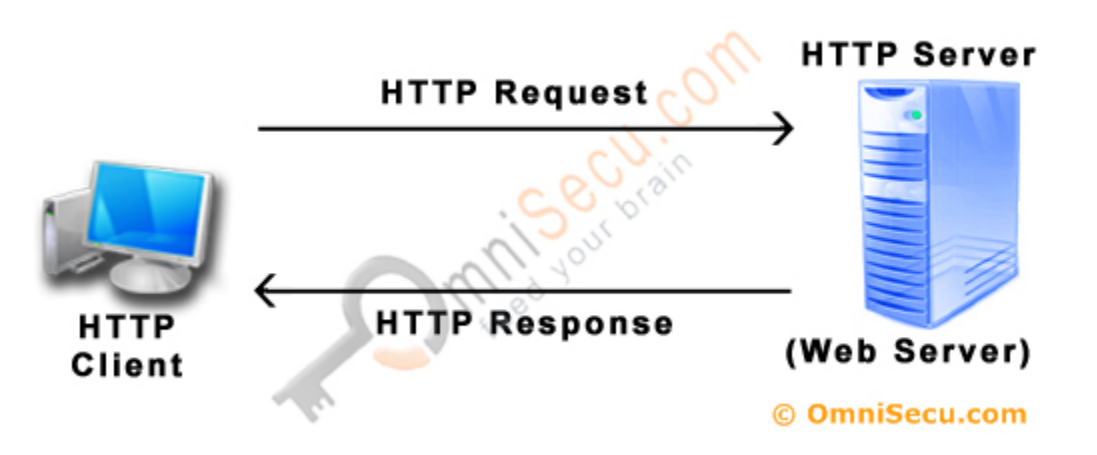

#### **Now…**

- Browser is super complicated
	- Java Script (you can execute Turing-Complete code at the client side)

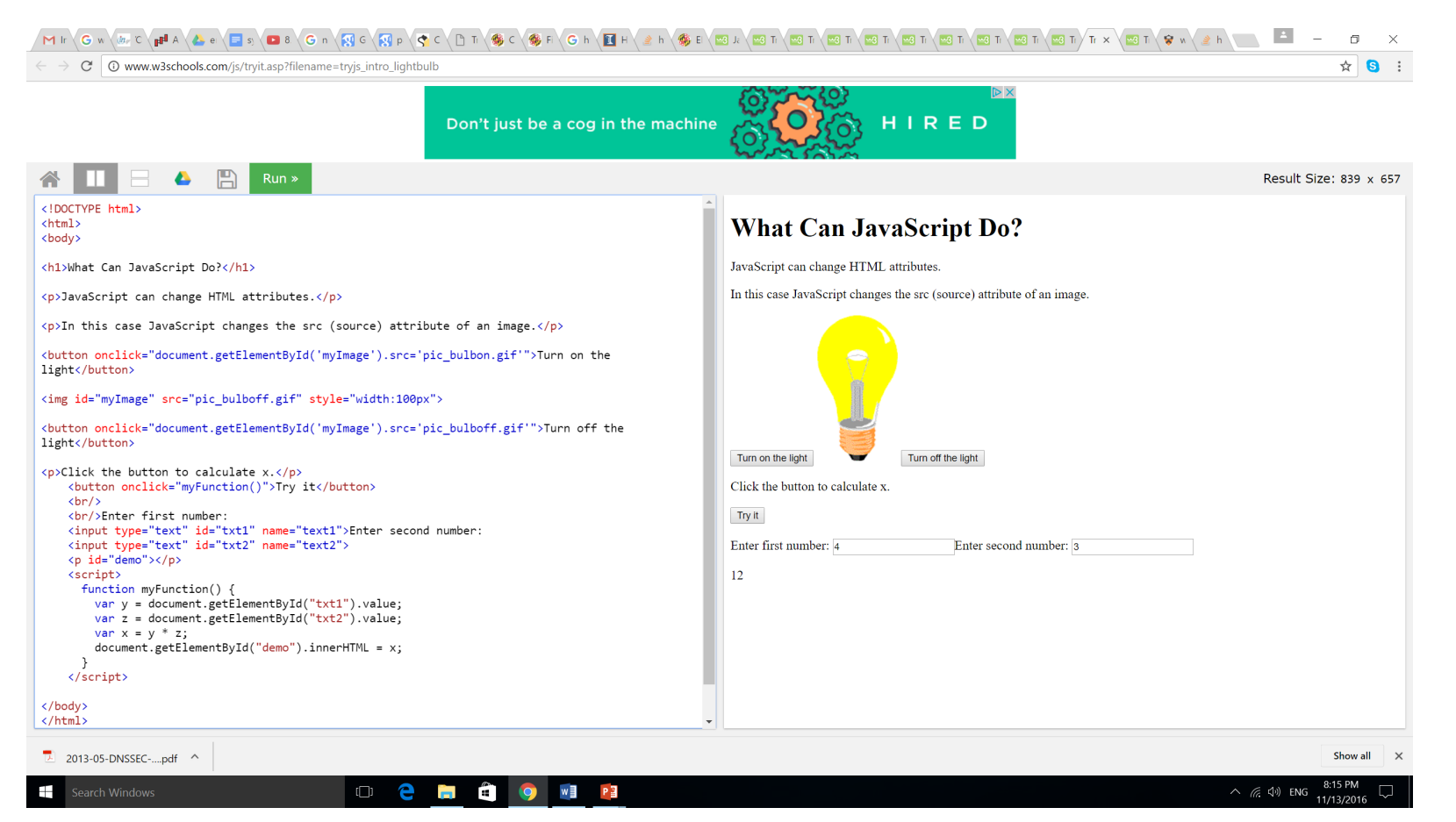

# **Desktop applications VS Web Application**

- Word comes from Microsoft
- Turbotax comes from the company that created
- But web applications?
	- Many different parties provide content
	- Think about cnn.com
	- You look at one page, but there are a lot of parties contributing content

#### **Various Issues Here**

- A web page can
	- Call JS libraries from different websites
	- Have inline JS
	- Load other html frames that have different inline JS
	- (the loaded frame can be https! while the loader frame can be http )
- Main problem: Can JS from different origin mix state?

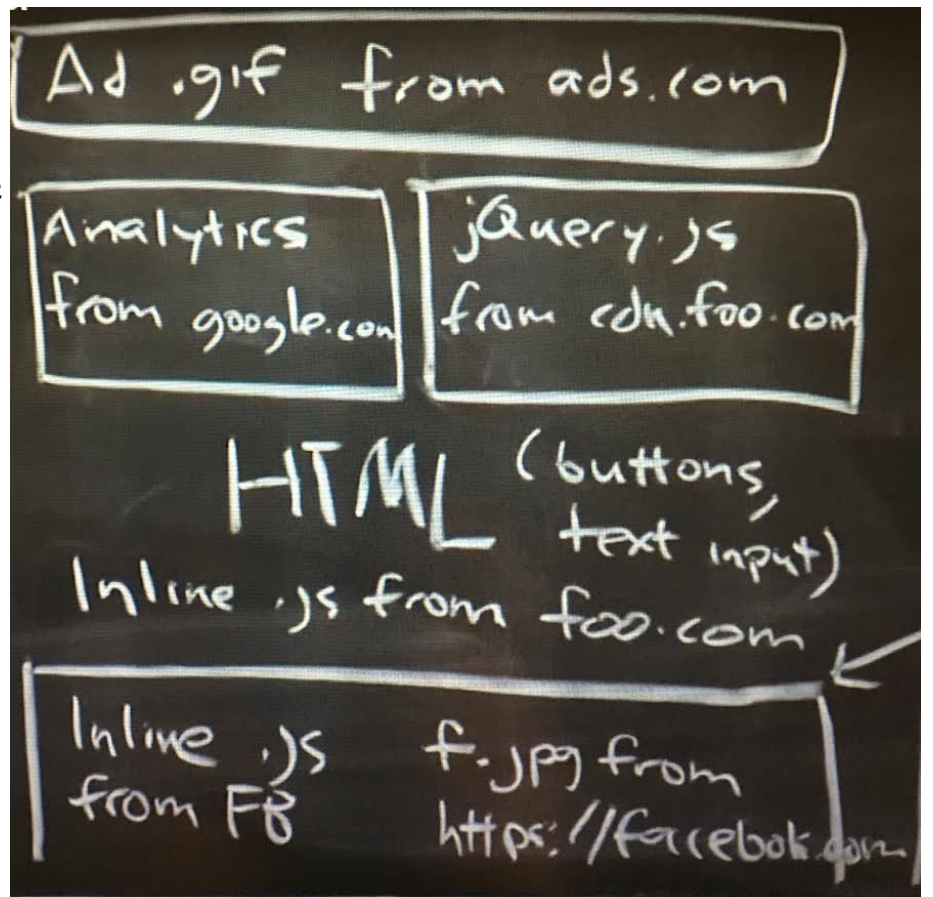

# **Solution to that: Same Origin Policy**

- **GOAL:** Two websites should not be able to tamper with each other
- But what does "non-tampering" mean? Hard.
	- One website should not be able to overwrite the display of another website without permission
	- But, two websites should be able to exchange data for collaboration
	- A website taking Google maps data and restaurant data
- **STRATEGY:** Each frame is assigned an origin and it can access resources only from its origin
- What is origin?
	- Protocol+hostname+port
	- http://foo.com/index.html (port 80)
	- https://foo.com/index.html (port 443)
	- http://bar.com: 8181/

# **Four ideas behind SOP policy**

- Each origin has client side resources
	- e.g., cookies for password remembering
	- DOM storage (basically a key-value store)
- Each frame gets the origin of its URL
- Scripts execute with the authority of its frame
	- If foo.com imports some javascript, then this would only be able to access cookies from foo.com
- Passive content does not get any authority

#### **Let's go back to our example**

- Analytics and jQuery can access variables from foo.com
- But not from Facebook.com since they are in a different frame
- They can only communicate with a well-defined interface, POST-message (and foo.com can choose not to receive the message).

 $from$  ads com Inline is from foot input

# **Cross-site request forgery**

- Careful with cookies
	- I log into bank.com, and a cookie is planted in my machine with the password
	- Then the attacker makes me access a webpage, where he embeds
		- http://bank.com/xfer?amount=500 &to = attacker
	- Then my browser will read my cookies and it will do the transfer against my will...(CSRF)
	- How to prevent? Embed some randomness on form generation that the attacker cannot possibly know (apart from the cookie)

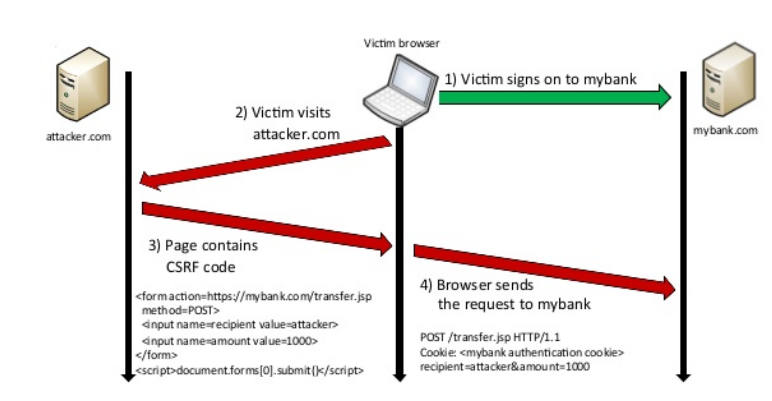

**Cross-Site Request Forgery (CSRF)** 

#### **DNS rebinding attack**

- Run attacker controlled JS with authority of victim
- That is possible only if victim call JS as a library, not easy for attacker
- So attacker gets the user to click on his webpage, and downloads its JS
- ATTACK:
	- Attacker registers attacker.com
	- User generates attacker.com DNS query
	- First it returns the correct IP, but with short TTL field (so it is not cached)
	- So at that point, attacker's code is at victim's machine, but with no right, due to SOP
	- The next DNS query attacker code does to attacker.com, the result is changed by the attacker, pointing to the victim address!
	- So SOP is broken, and now attacker's code can read cookies and access same domain!
	- TO solve: Ignore TTL and always cache the first request, this is called DNS pinning

### **Cross Site Scripting (XSS)**

- Recall the basics
	- scripts embedded in web pages run in browsers
	- scripts can access cookies
		- get private information
	- scripts controlled by the same-origin policy
- Why would XSS occur
	- Web applications often take user inputs and use them as part of webpage (these inputs can have scripts)

#### XSS-Attack: General Overview

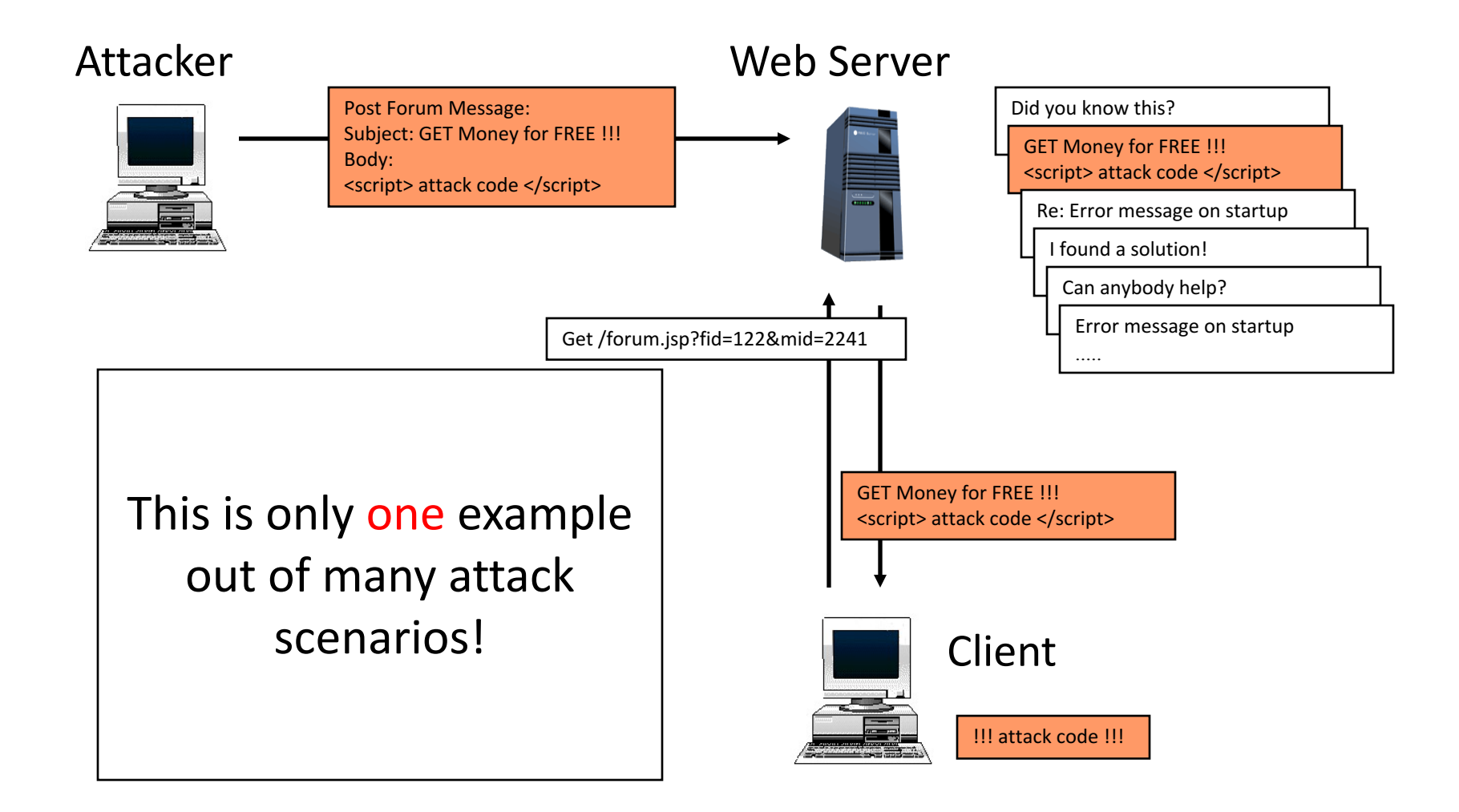

#### **How XSS Works on Online Blog**

- Everyone can post comments, which will be displayed to everyone who view the post
- Attacker posts a malicious comment that includes scripts (which reads local authentication credentials and sends to the attacker)
- Anyone who view the post can have local authentication cookies stolen
- Web apps will check that posts do not include scripts, but the check sometimes fail.
- Bug in the web application. Attack happens in browser.

#### **XSS Example**

• http://www.steve.org.uk/Security/XSS/Tutorial/sim ple.html

#### Protection against XSS attacks

- Sanitize the input
- Make sure it does not contain any scripts!

### **SQL Injection Attack**

- Many web applications take user input from a form
- Often this user input is used literally in the construction of a SQL query submitted to a database. For example:

SELECT user FROM table

WHERE name = 'user\_input';

• An SQL injection attack involves placing SQL statements in the user input

#### **SQL: Standard Query Language**

- SQL lets you access and manage (Query) databases
- A database is a large collection of data organized in tables for rapid search and retrieval, with fields and columns

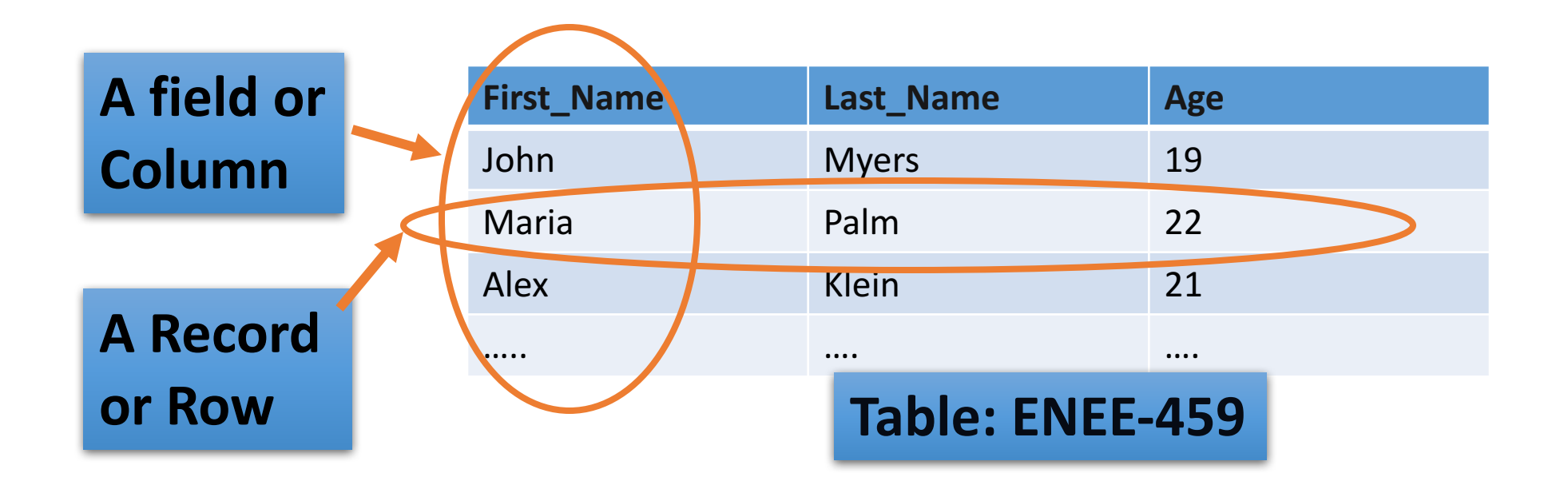

### **SQL Syntax**

```
SELECT First Name
FROM ENEE-459
WHERE age=21
```
- SELECT statement is used to select data FROM one or more tables in a database
- Result-set is stored in a result table
- WHERE clause is used to filter records

### **SQL Syntax**

```
SELECT Last_Name
FROM ENEE-459
WHERE age=21
ORDER BY First_Name ASC
LIMIT 3
```
- ORDER BY is used to order data following one or more fields (columns)
- LIMIT allows to retrieve just a certain numbers of records (rows)

#### **Login Authentication Query**

- Standard query to authenticate users: select \* from users where user='\$usern' AND pwd='\$password'
- Classic SQL injection attacks
	- Server side code sets variables \$username and \$passwd from user input to web form
	- Variables passed to SQL query select \* from users where user='\$username' AND pwd='\$passwd'
- Special strings can be entered by attacker select  $*$  from users where user= $M'$  OR  $'1=1$  AND pwd= $M'$  OR  $'1=1$
- Result: access obtained without password
- Solution: Careful with single quote characters
- Filter them out!